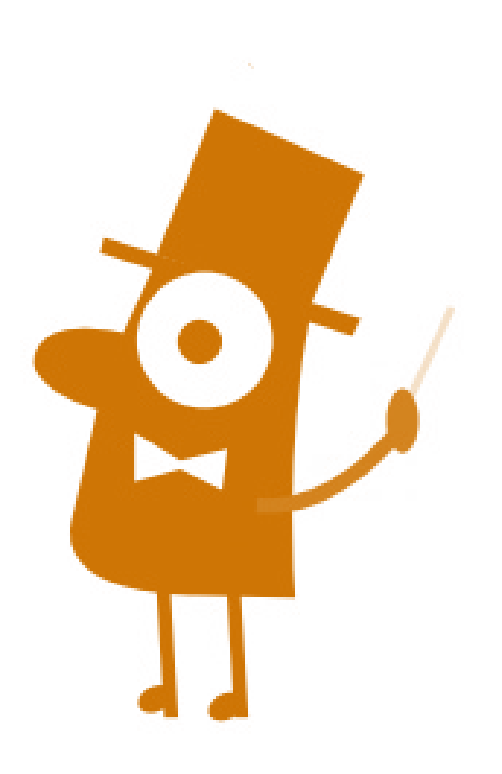

La música expresa aquello que no puede decirse con palabras pero no puede permanecer en silencio. Víctor Hugo

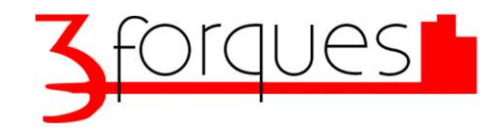

Asociación Vecinal y Cultural Tres Forques

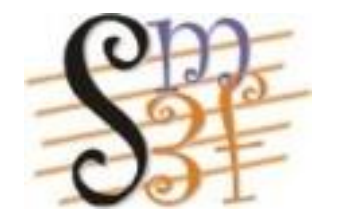

Sociedad Musical la Unió de Tres Forques c/del Músico Ayllón, s/n Valencia

# Escuela Pizzicato

Av. Tres Forques nº 98 Valencia 667 032 464 pizzicato@smtresforques.com

pizzicato.weebly.com

Actividades **Extraescolares** 

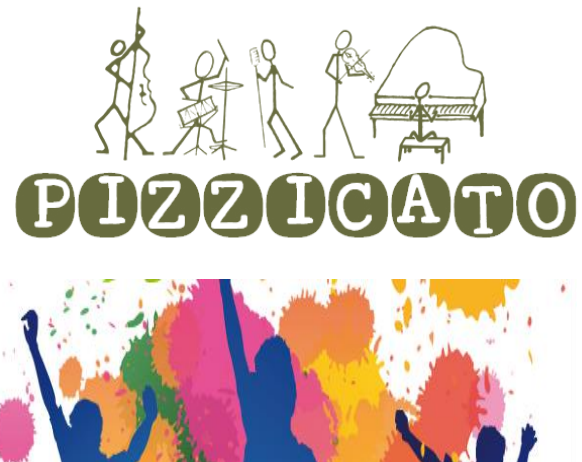

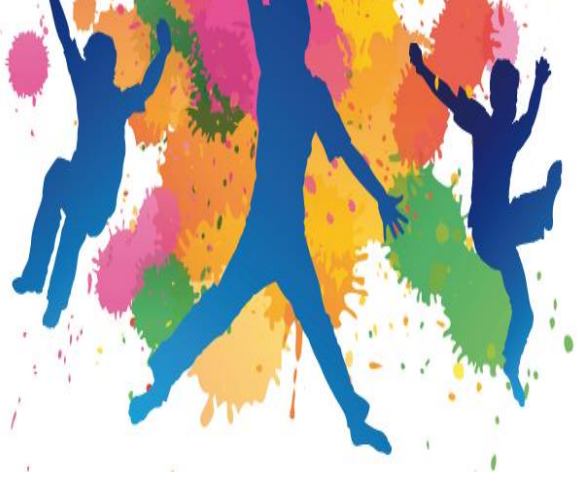

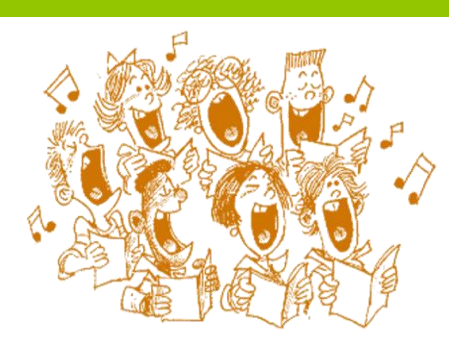

## Coral Infantil

Podemos comprender esta práctica musical como un espacio primordial de expresión y como un hecho comunicativo y social.

La actividad coral es muy importante, ya que contribuye a la construcción de proyectos comunes a partir del aporte individual, el diálogo y la toma concertada de decisiones.

El canto coral ayuda a los niños y niñas a conocerse mejor. Cantar en un coro es una excelente clase de civismo y de convivencia que permite a sus componentes la necesidad de respetar las reglas, valorar el esfuerzo y superar las necesidades.

#### Objetivos:

- Ampliar y fortalecer la práctica, el conocimiento y el disfrute de la música.
- Fortalecer los procesos de socialización de la actividad musical.
- Disfrutar con la realización de los ensayos y conciertos.
- Crear un repertorio práctico infantil.
- Aprender y mejorar la técnica vocal.
- Valorar la importancia de la música coral como medio de expresión y comunicación.

## Batucada Infantil

Las personas que tocan en bandas de música y orquestas tienen más facilidad para trabajar en equipo ya que el músico toca e interpreta conjuntamente para sacar el mejor sonido a una pieza de música.

Muchos niños y niñas sufren de baja autoestima e inestabilidad emocional afectiva, que puede traducirse en impulsividad o agresividad. Esto se controla inconscientemente con un grupo de música a base de superación personal viéndose recompensado cuando son conscientes de lo que aportan al conjunto.

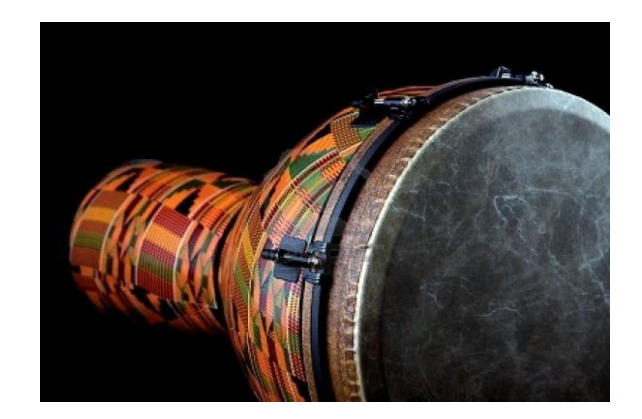

Todo esto se traduce en el ámbito escolar en una buena predisposición a entablar amistad sin discriminar por sexo, raza, religión, o minusvalías.

La formación de una Banda Batucada puede representar al colegio en diferentes actos como el Desfile de Carnaval, Aniversario del Colegio, Fallas …

Objetivos:

- Fomentar la música como expresión artística y cultural.
- Crear y desarrollar un interés y entusiasmo en los estudiantes para la práctica de la percusión.
- Familiarizar al alumno con el alcance cada vez mayor del pensamiento rítmico -musical.
- Desarrollar en los estudiantes las habilidades técnicas, cognitivas y creativas que les permitan utilizar los conocimientos musicales con eficacia.

### Precios y horarios 2013 -2014

BATUCADA

15 € al mes 1 hora semanal, todas las edades. Mínimo 5 niños para abrir grupo. GRUPO A. niños 2º, 3º y 4º primaria Jueves de 17:30 a 18:30 GRUPO B. niños a partir de 5º de primaria Lunes de 18:30 a 19:30

CORO

10 € al mes 1 hora semanal, todas las edades. Mínimo 7 niños para abrir grupo. Mañanas a medio día a cualquier hora (horario de comedor), o viernes de 17:30 a 18:30.